## **RSS Feed Reader**

studywiz **:** 

**Quick Start Series for Teachers**

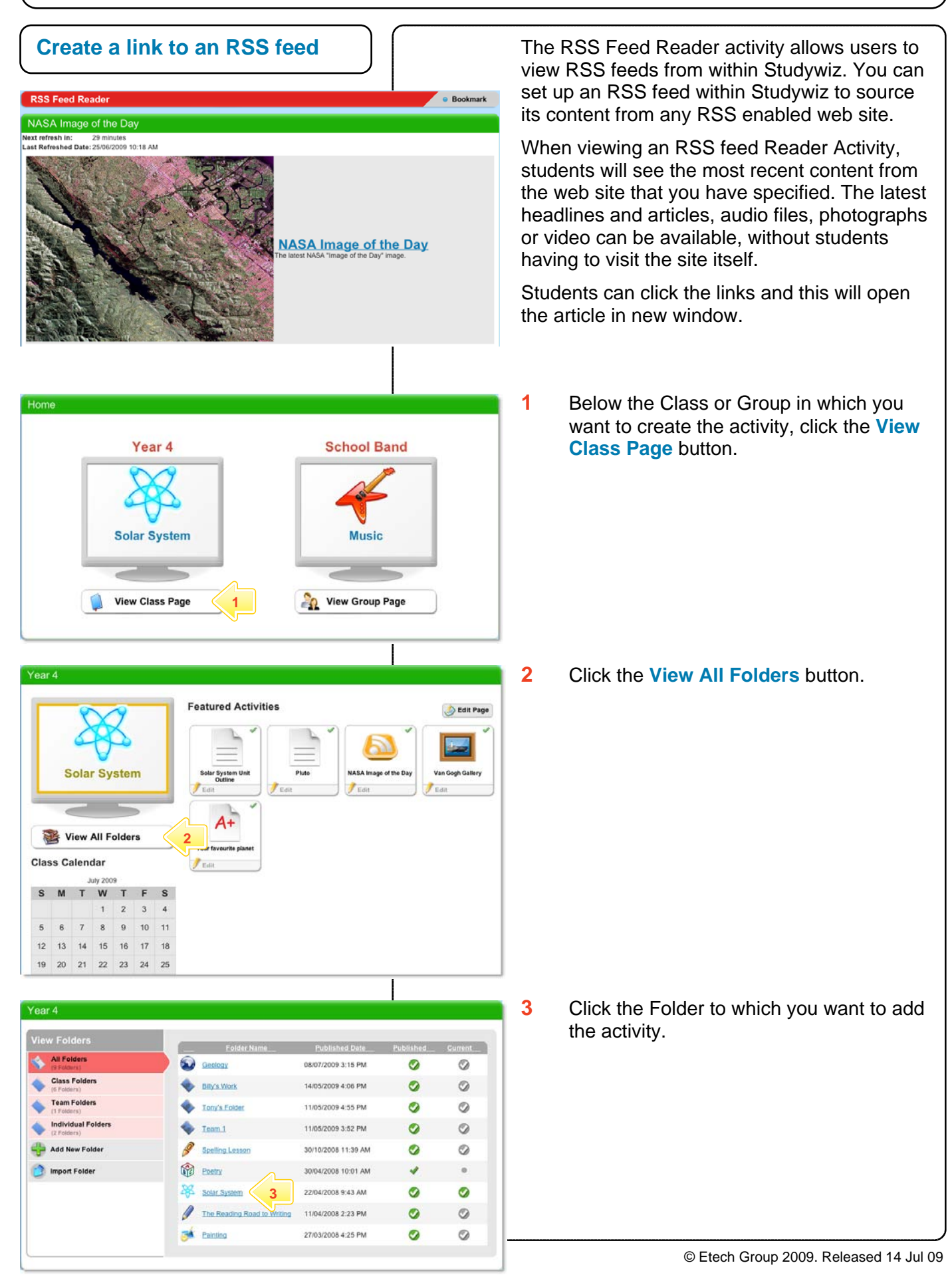

# **RSS Feed Reader**

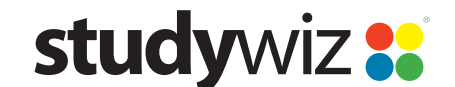

**Quick Start Series for Teachers**

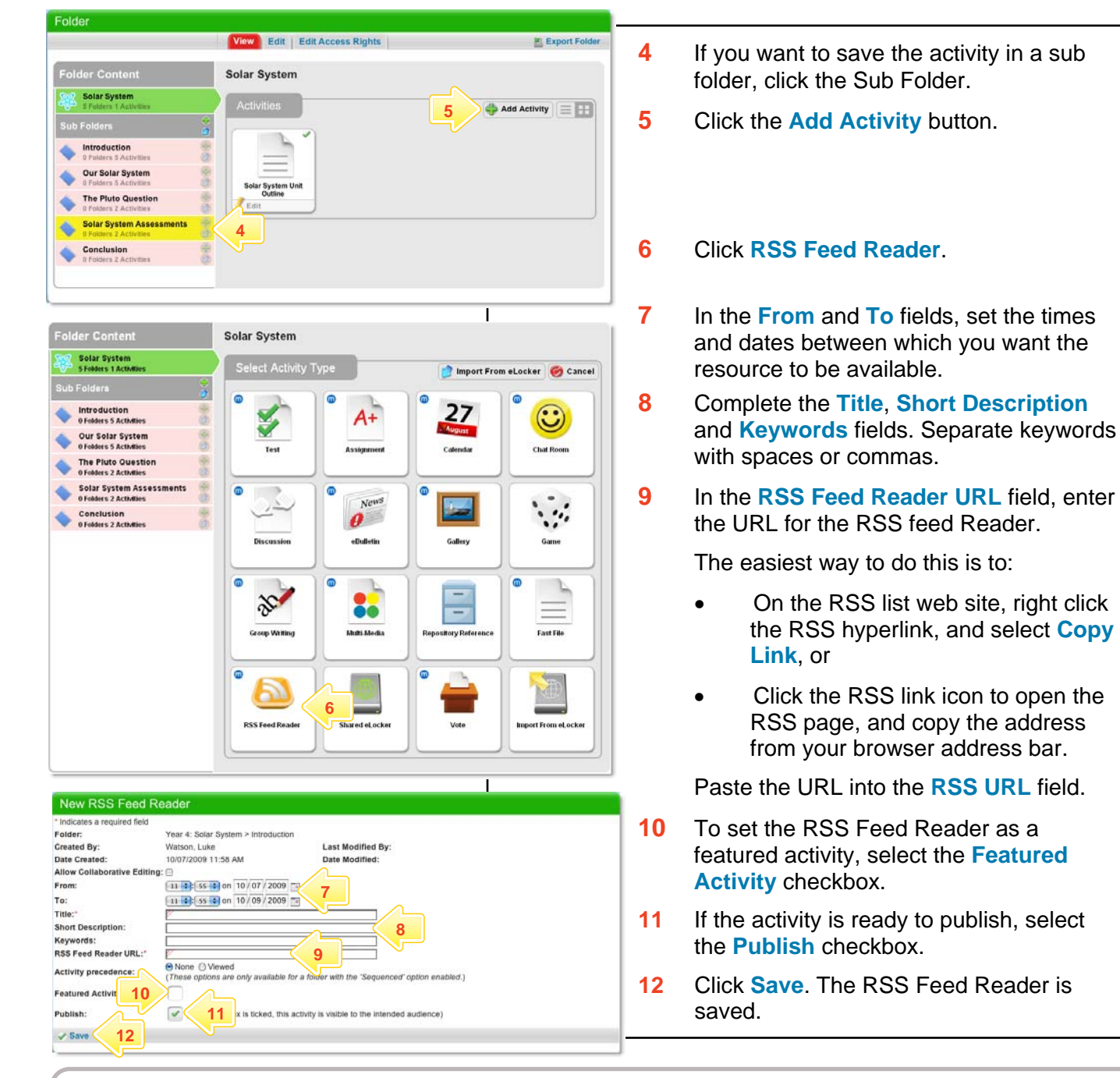

#### **What RSS versions are supported?**

The RSS Feed activity supports the following RSS standards:

- RDF Site Summary (RSS 0.9 and 1.0)
- Rich Site Summary (RSS 0.91 and 1.0)
- Really Simple Syndication (RSS 2.0)

## **What Atom versions are supported?**

The RSS Feed activity supports the following Atom standards:

- Atom 0.3
- Atom 1.0

## **What file extensions are supported?**

The RSS Feed activity supports feed files with any extension.

#### **Why don't some feeds work?**

Feeds will not be accessible through the RSS Feed activity if: The Studywiz server has not been configured to access the

- Internet. (In this case, the System Administrator needs to enable internet access on the server.)
- The file encoding or feed format/version is unsupported.
- The URL is incorrect or the feed does not exist.
- The feed is not well-formatted (poor or no XML structure).

In any of these cases, the following message will be displayed when viewing the activity:

"*This RSS feed doesn't appear to be a valid RSS 0.91, 1.0, or 2.0 feed.*"